## LCI 577 - Qual barco singra pelo mar 4 estrofes

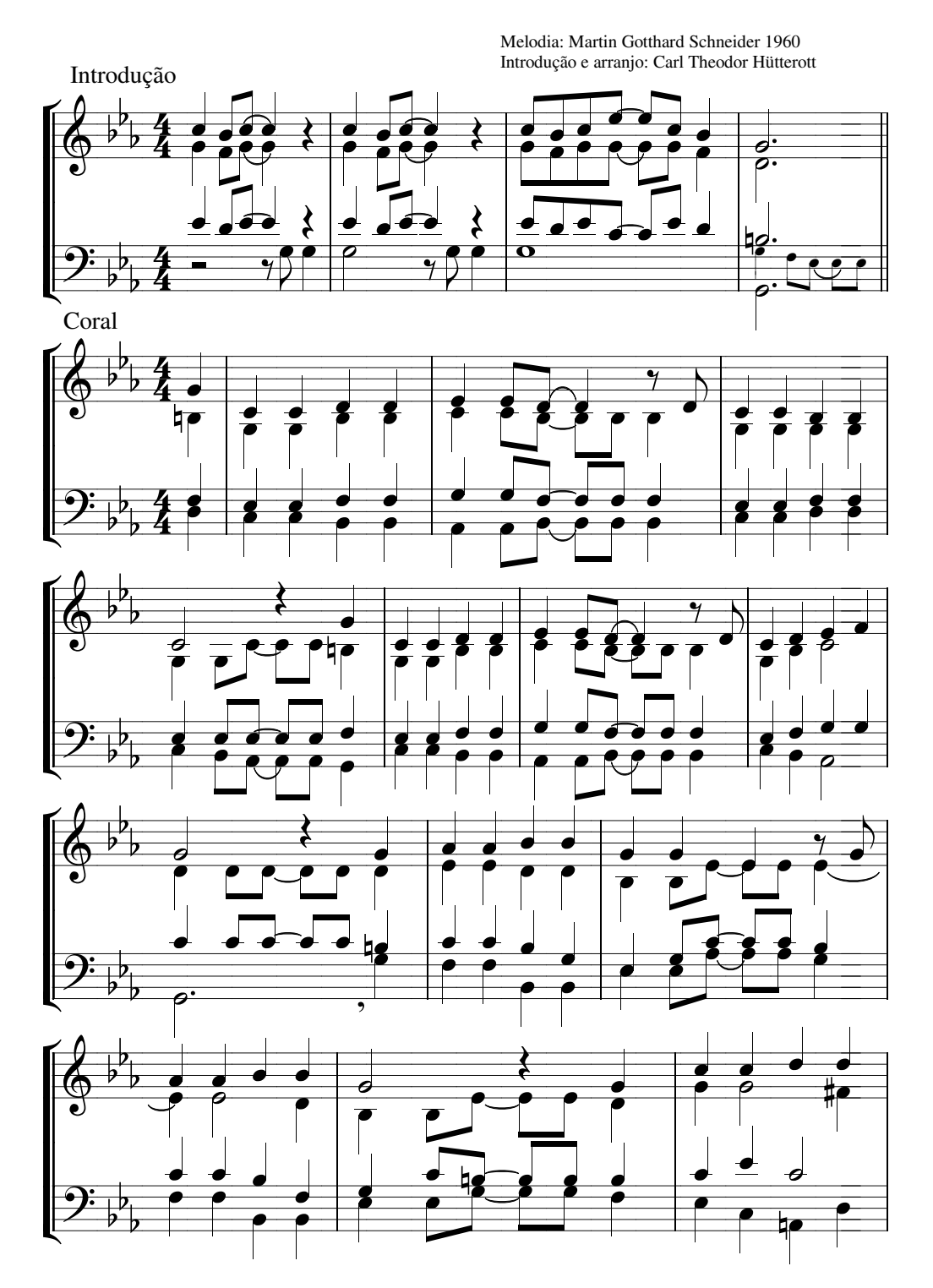

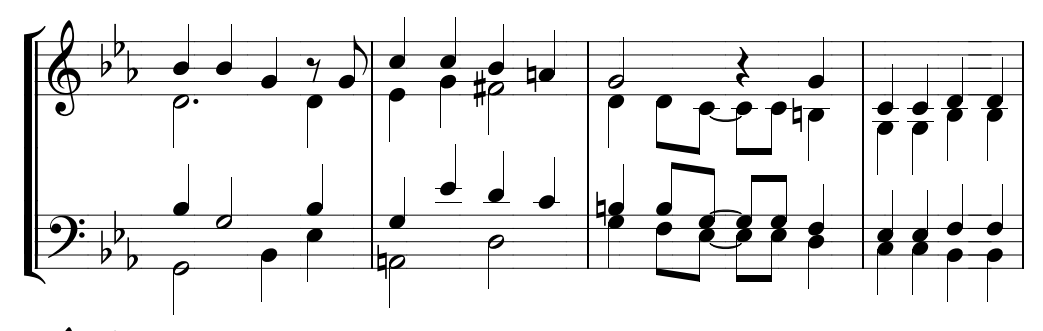

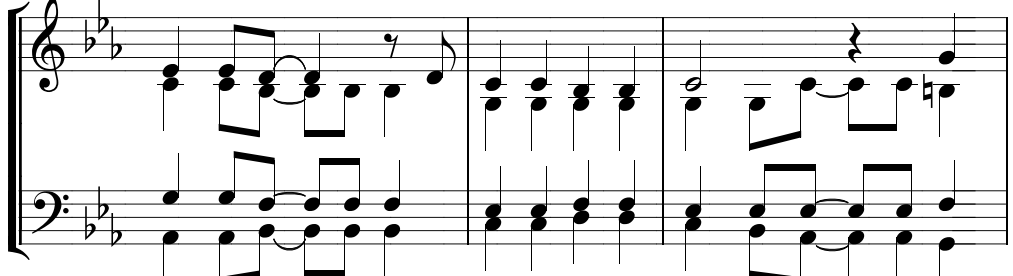

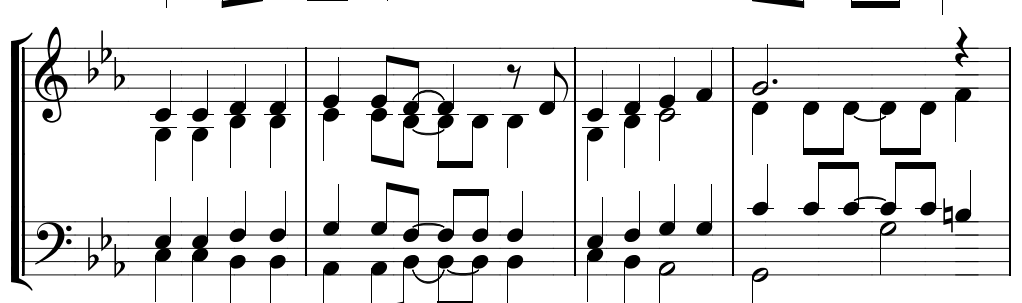

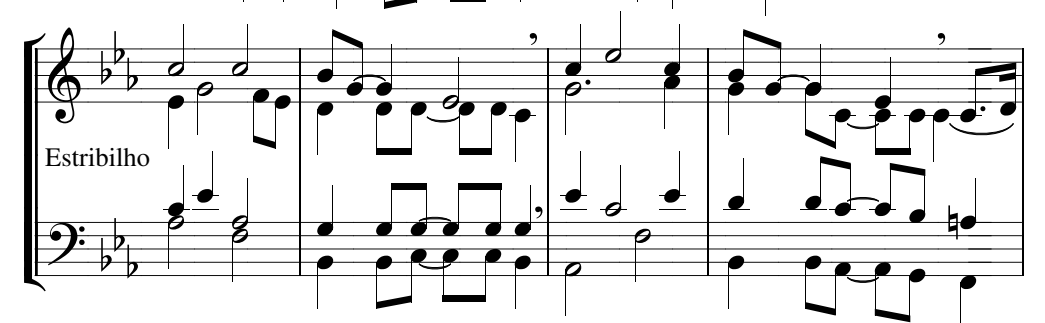

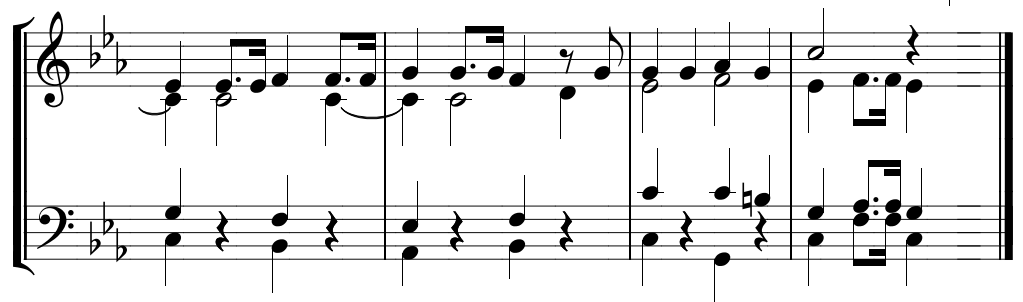